## **Adjutant Desktop Release Notes**

**Page 1 of 7**

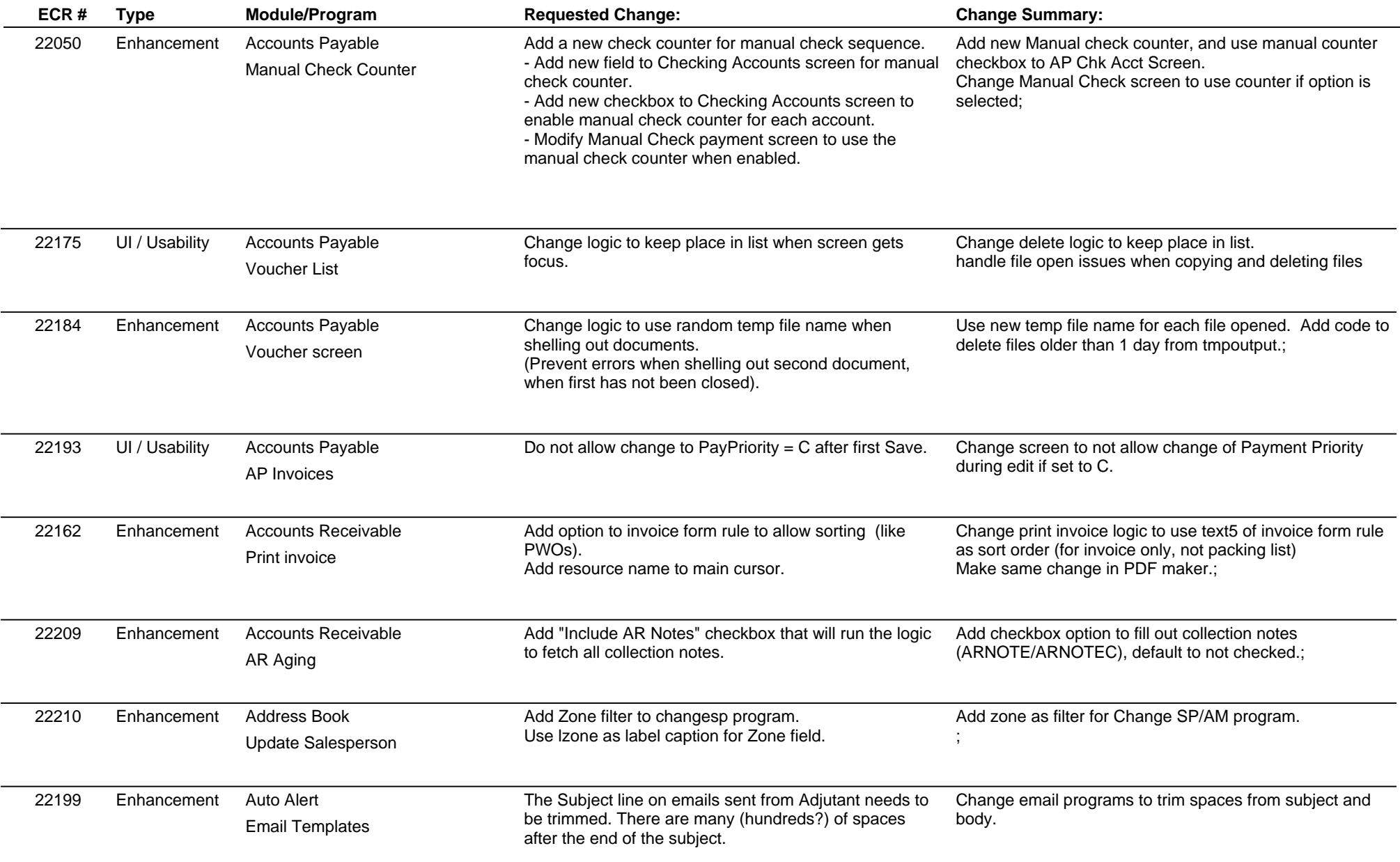

 $\overline{\phantom{a}}$ 

# **Adjutant Desktop Release Notes**

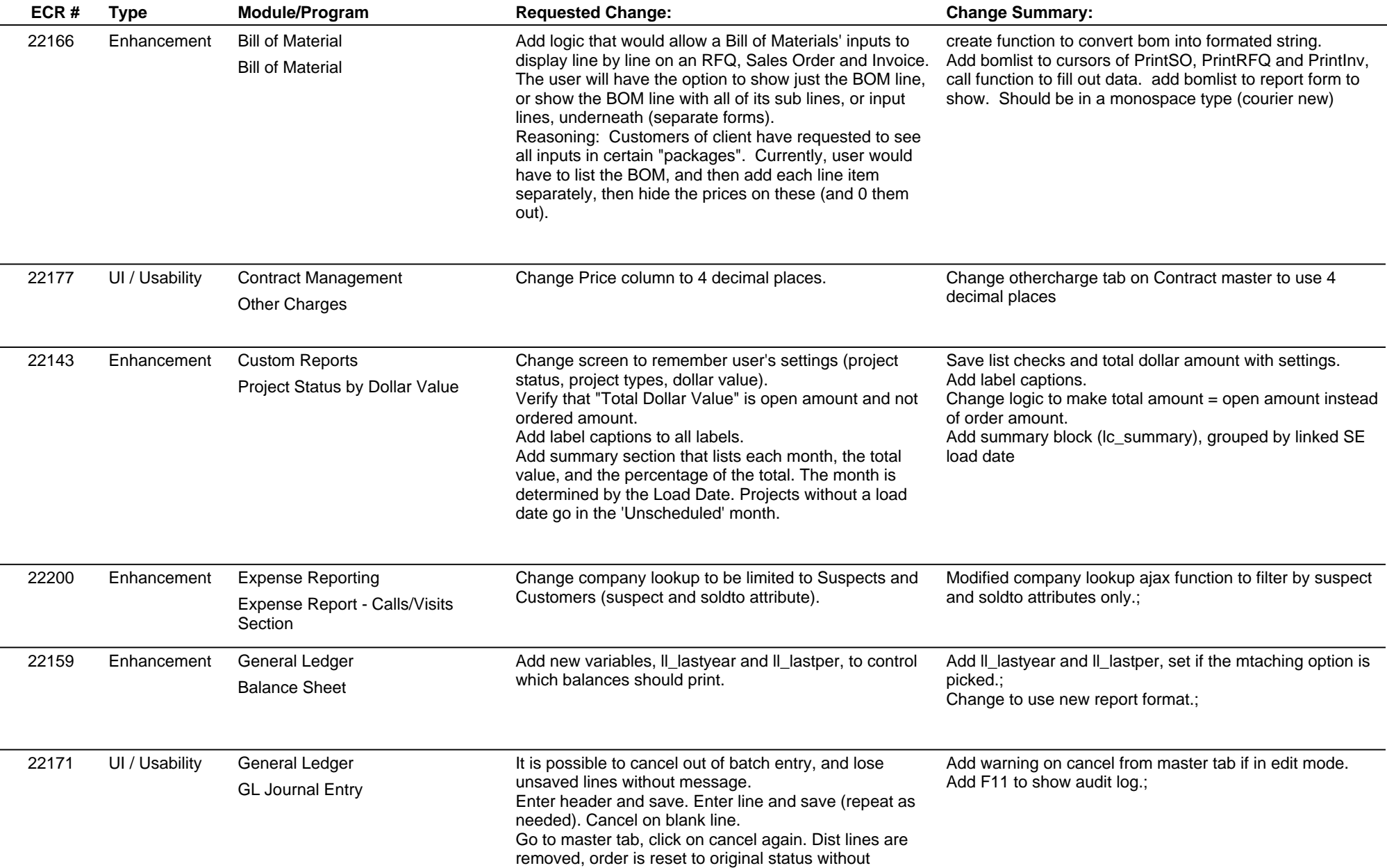

## **Adjutant Desktop Release Notes**

**Page 3 of 7**

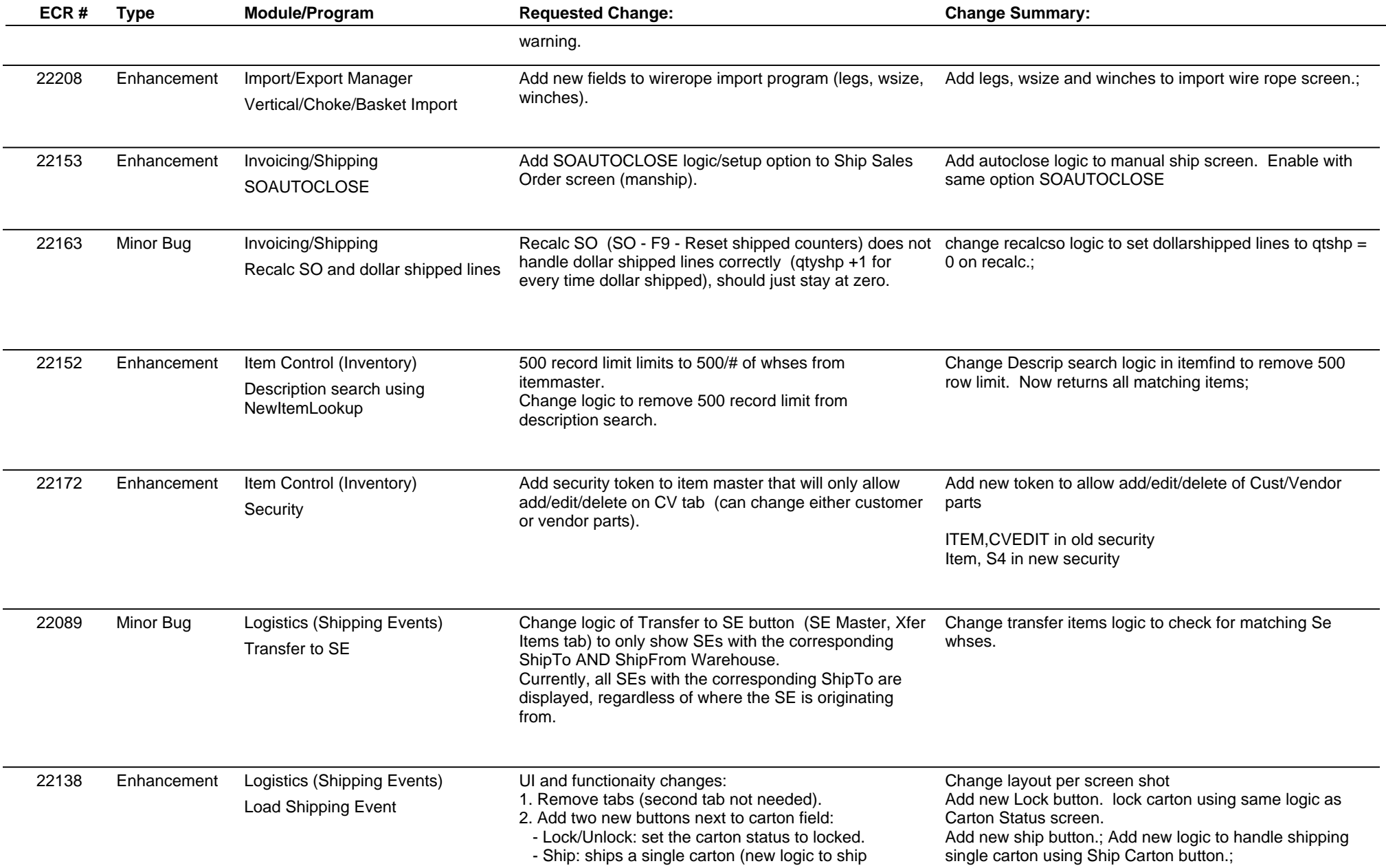

## **Adjutant Desktop Release Notes**

**Page 4 of 7**

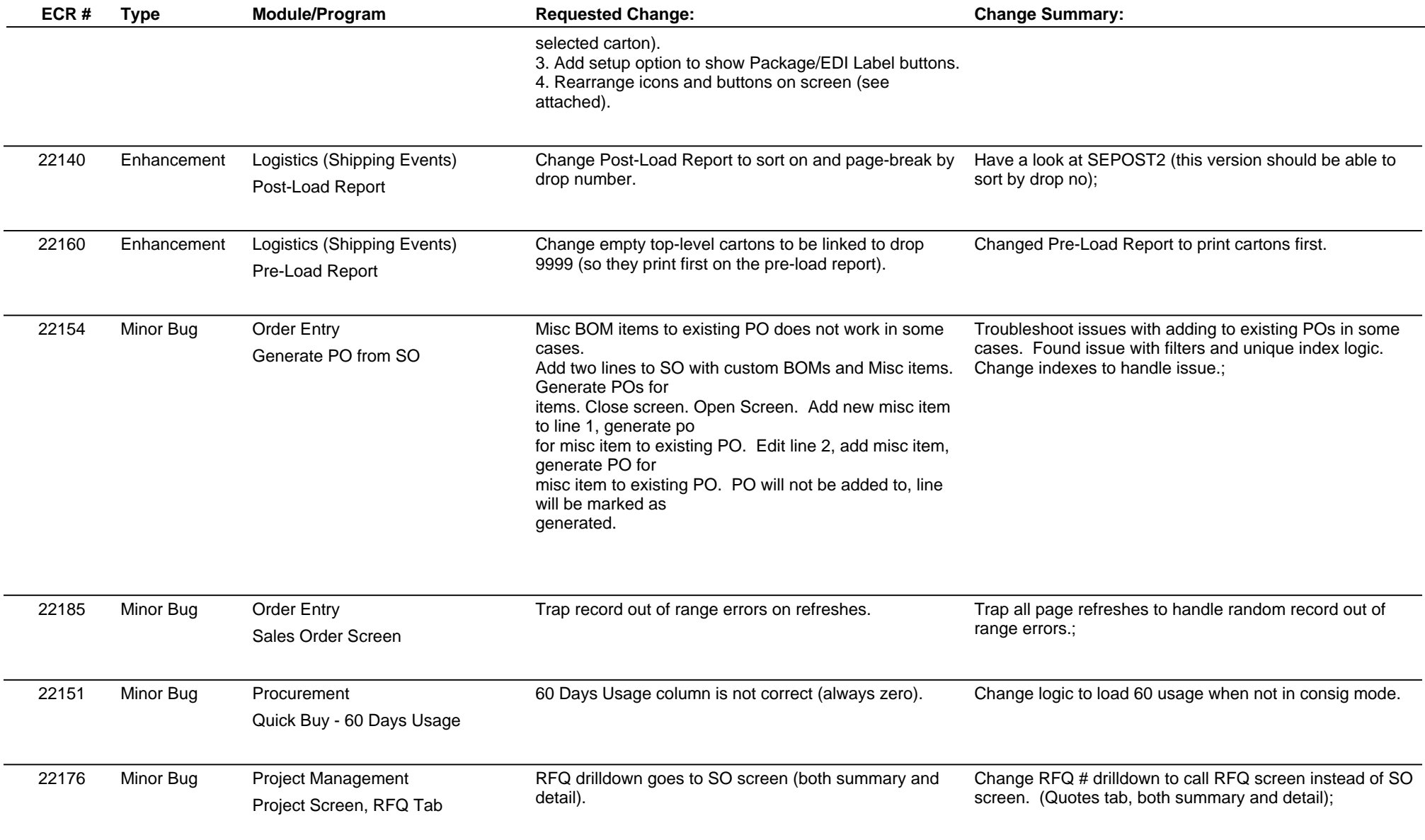

## **Adjutant Desktop Release Notes**

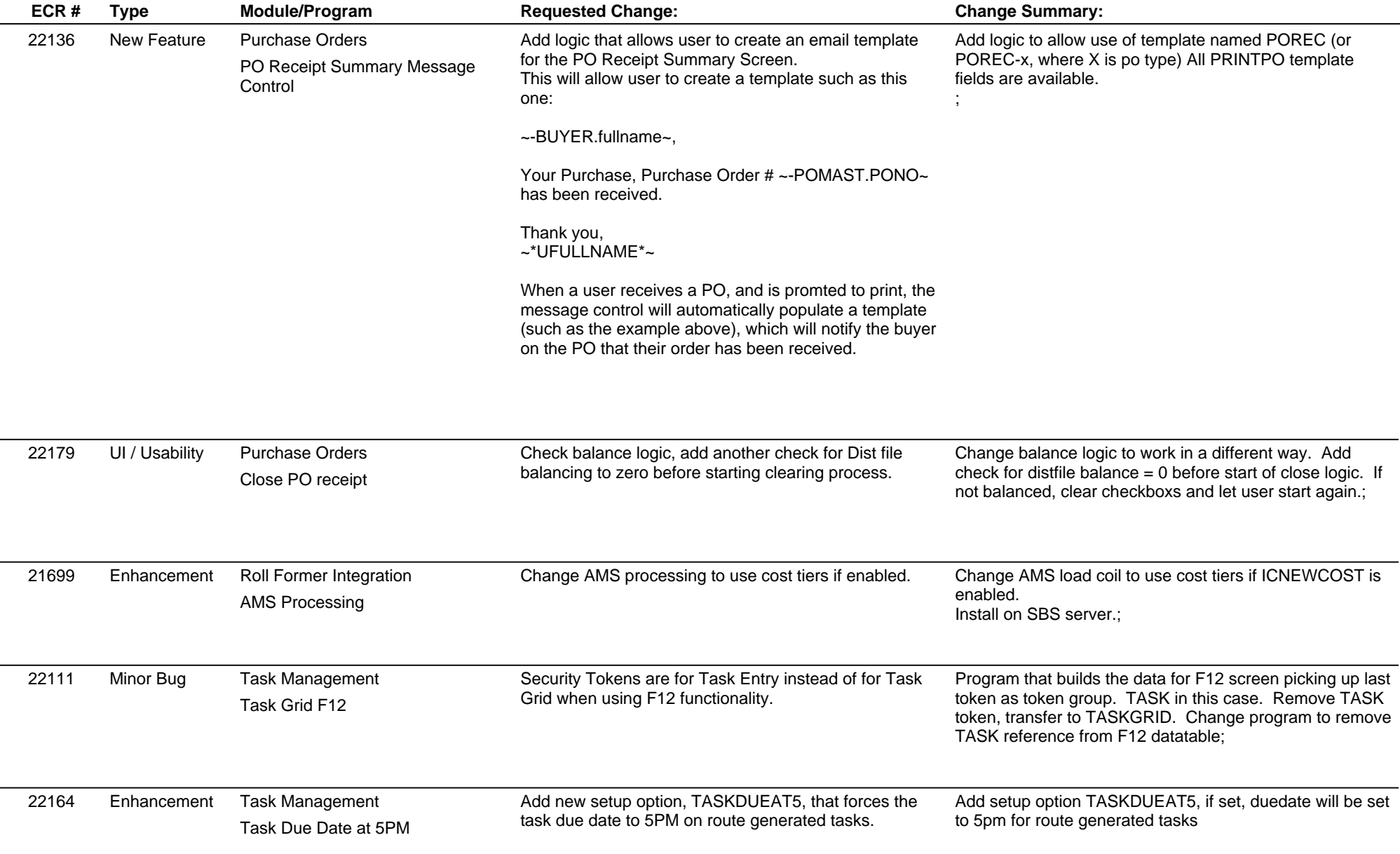

## **Adjutant Desktop Release Notes**

**Page 6 of 7**

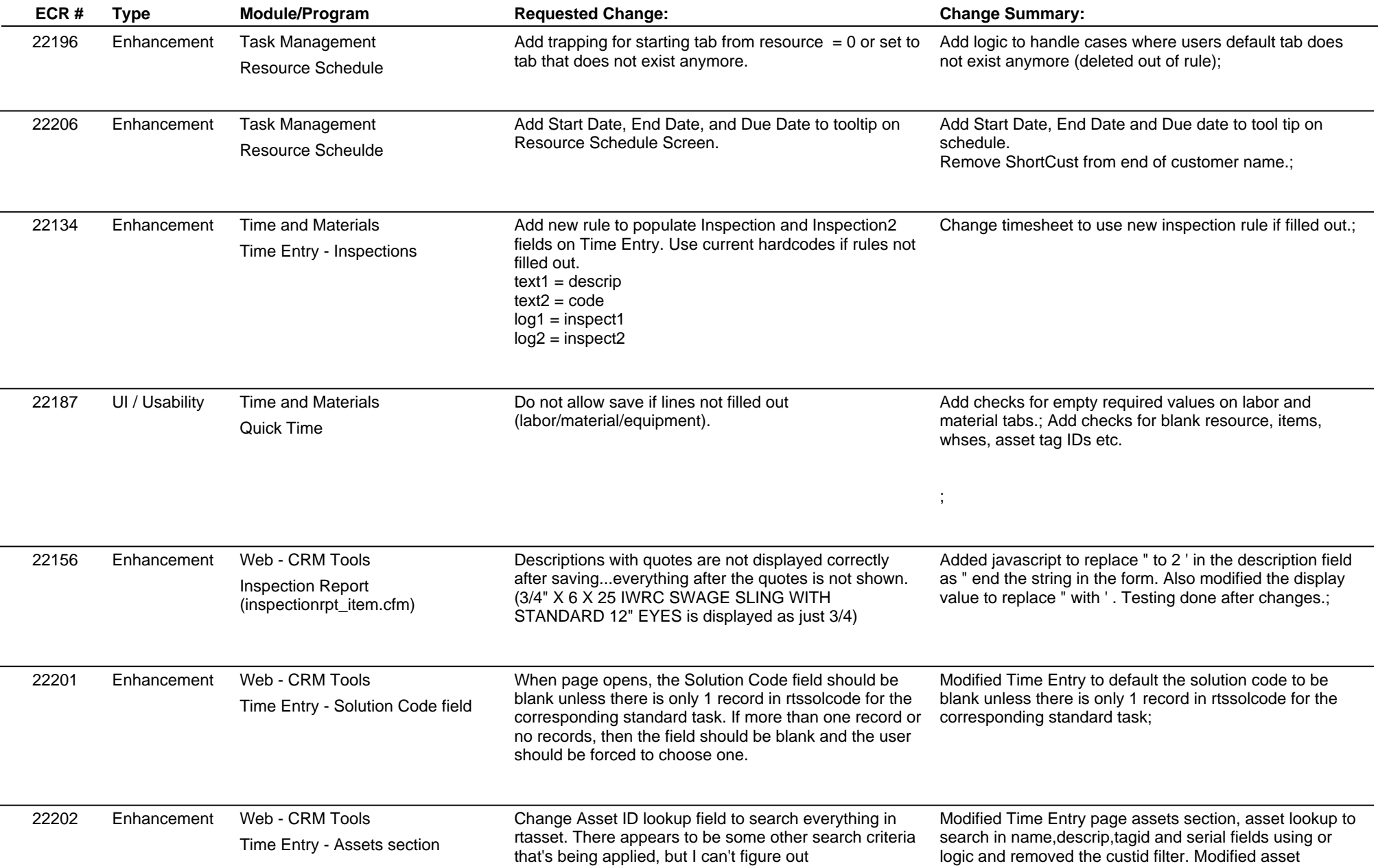

## **Adjutant Desktop Release Notes**

**Page 7 of 7**

**Version 1303.1023**

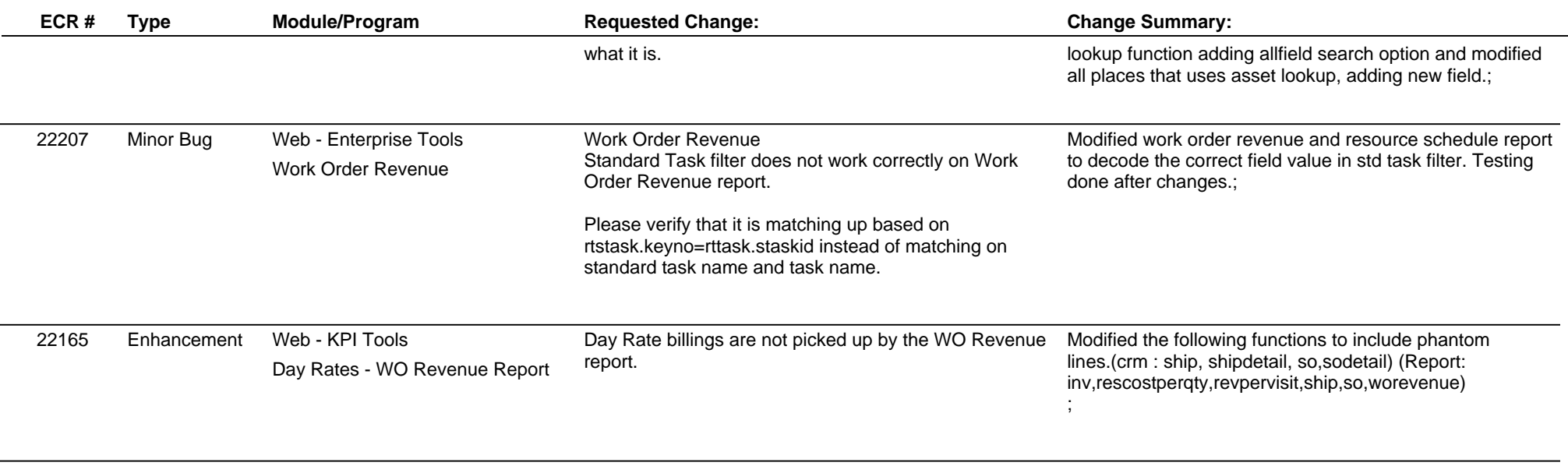

**Total Number of Changes: 41**